## **AMHERST COLLEGE**

#### **SIEMENS HIPATH 4000 OPTIPOINT TELEPHONE**

### **TELEPHONE QUICK REFERENCE GUIDE – LCD (DISPLAY) VERSION**

Welcome! The OptiPoint digital telephone gives you advanced, easy-to-use features. The display (LCD) always shows you which functions are currently available. The following documentation serves as a tutorial for the basic features of your new Siemens HiPath 4000 telephone.

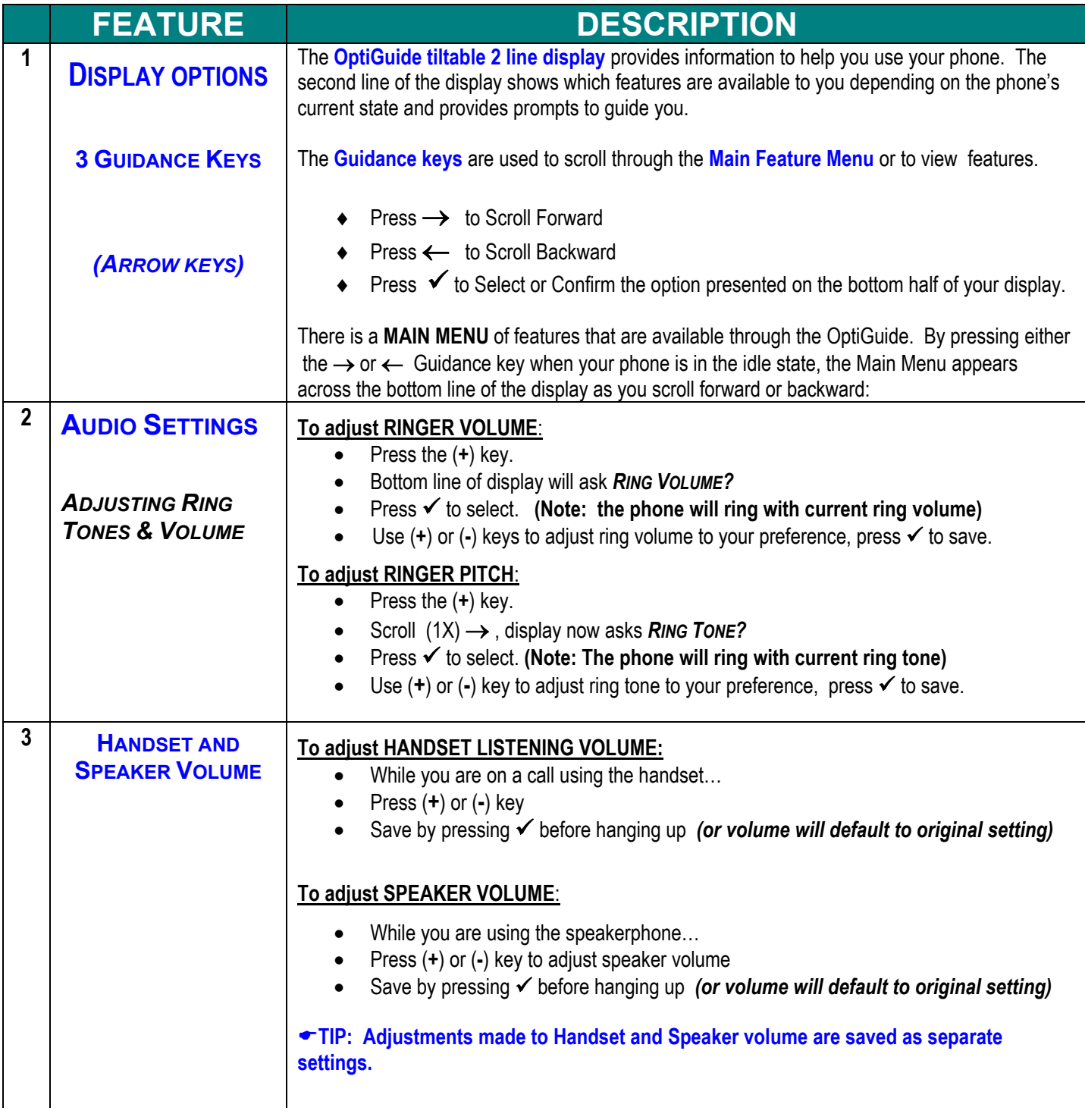

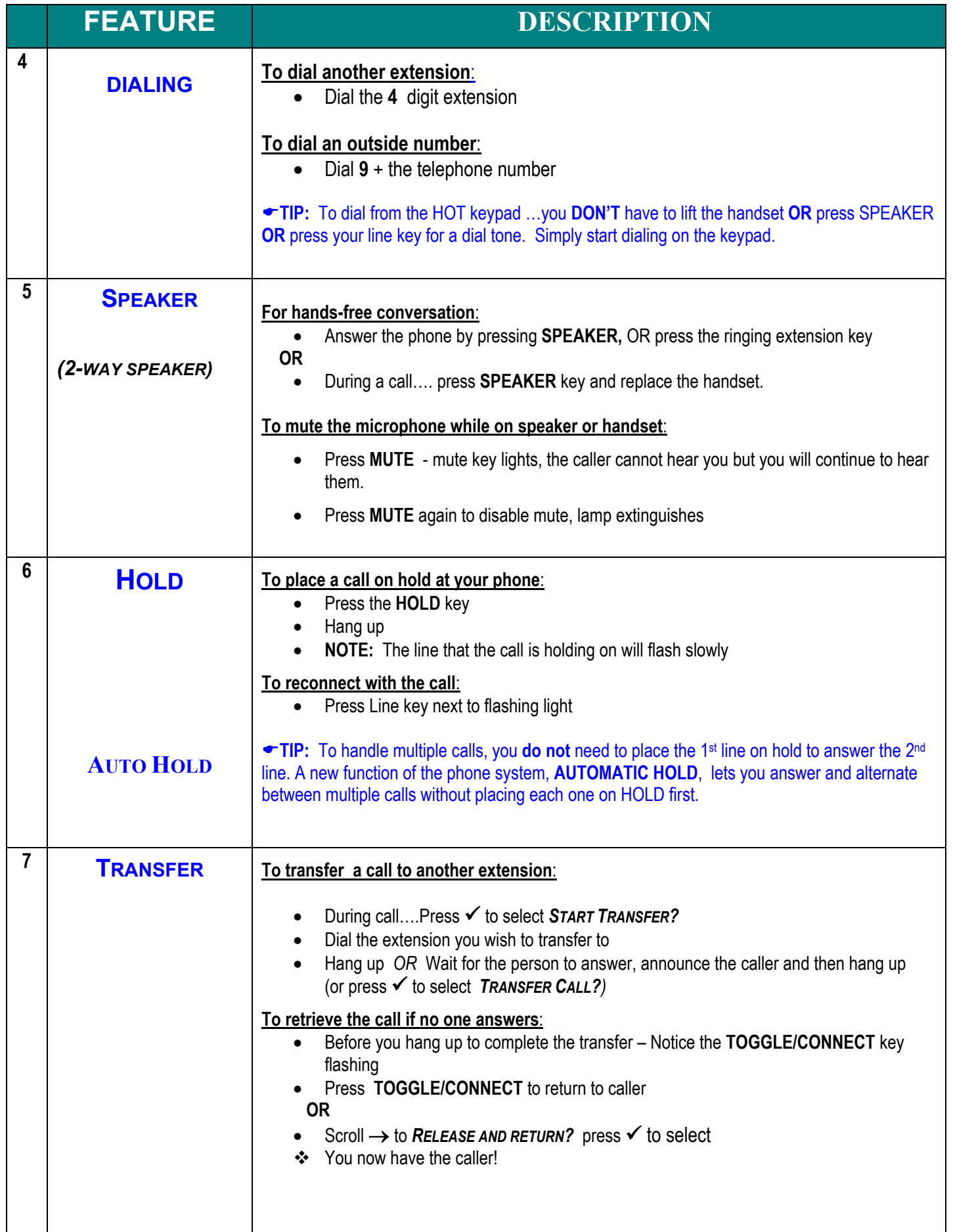

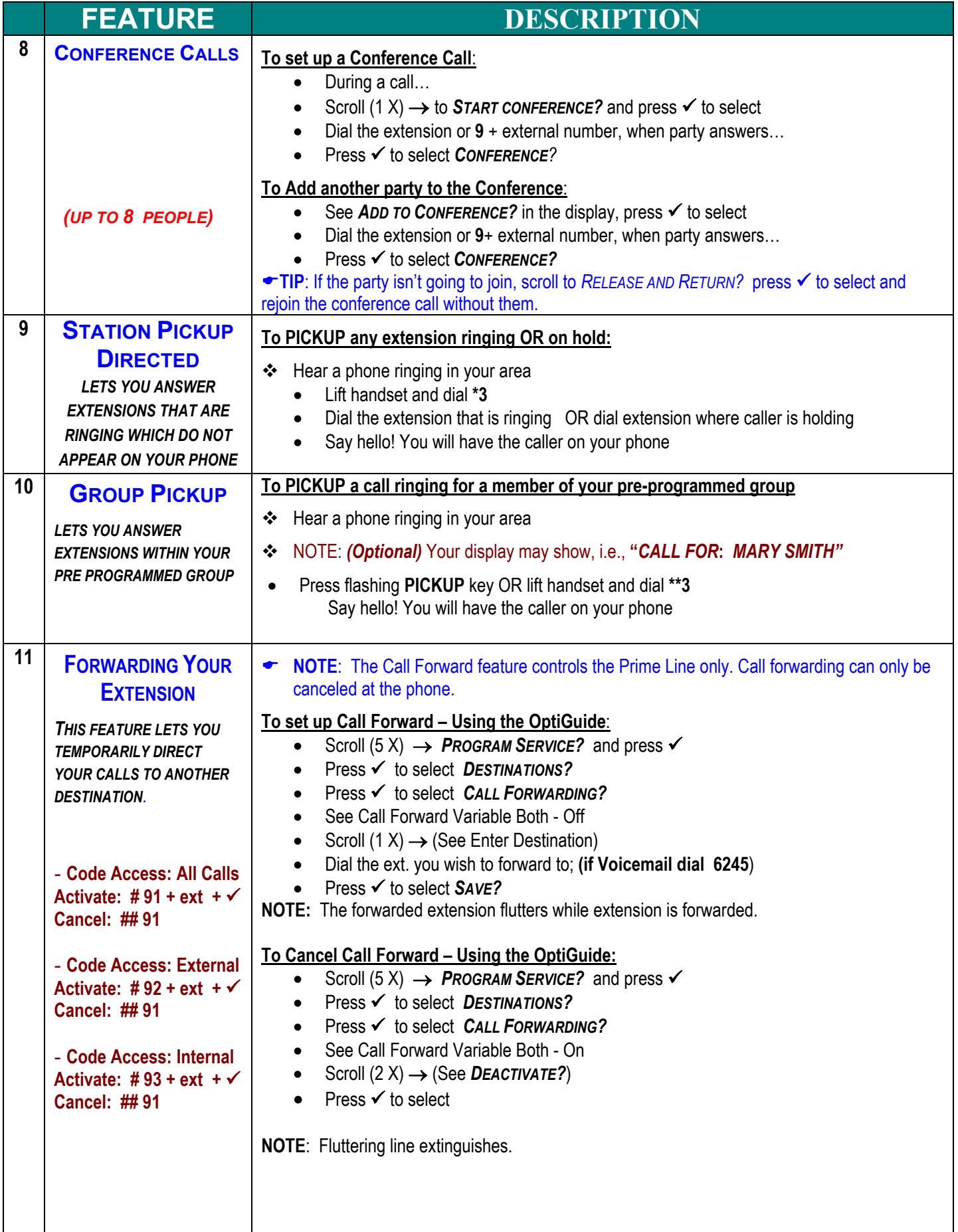

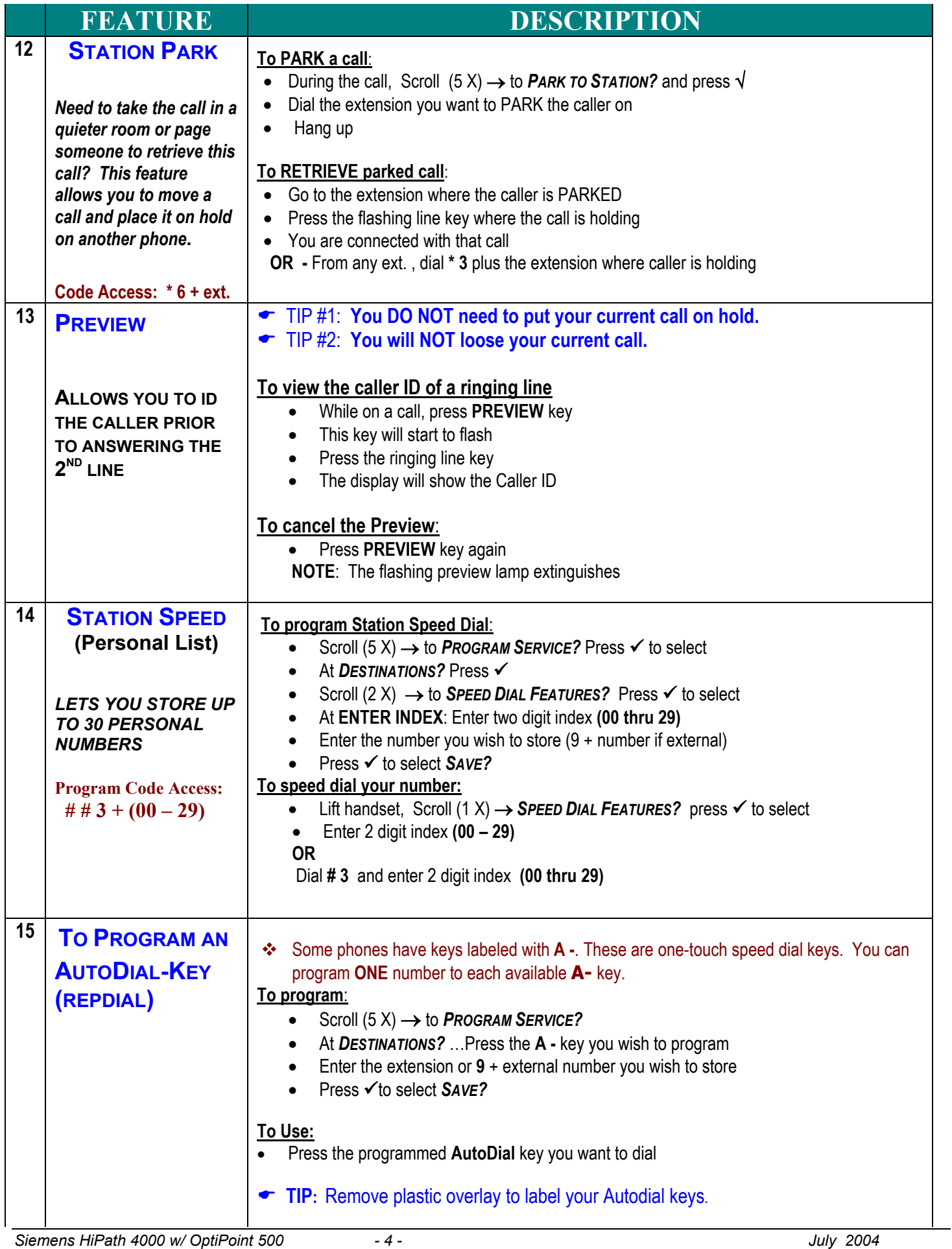

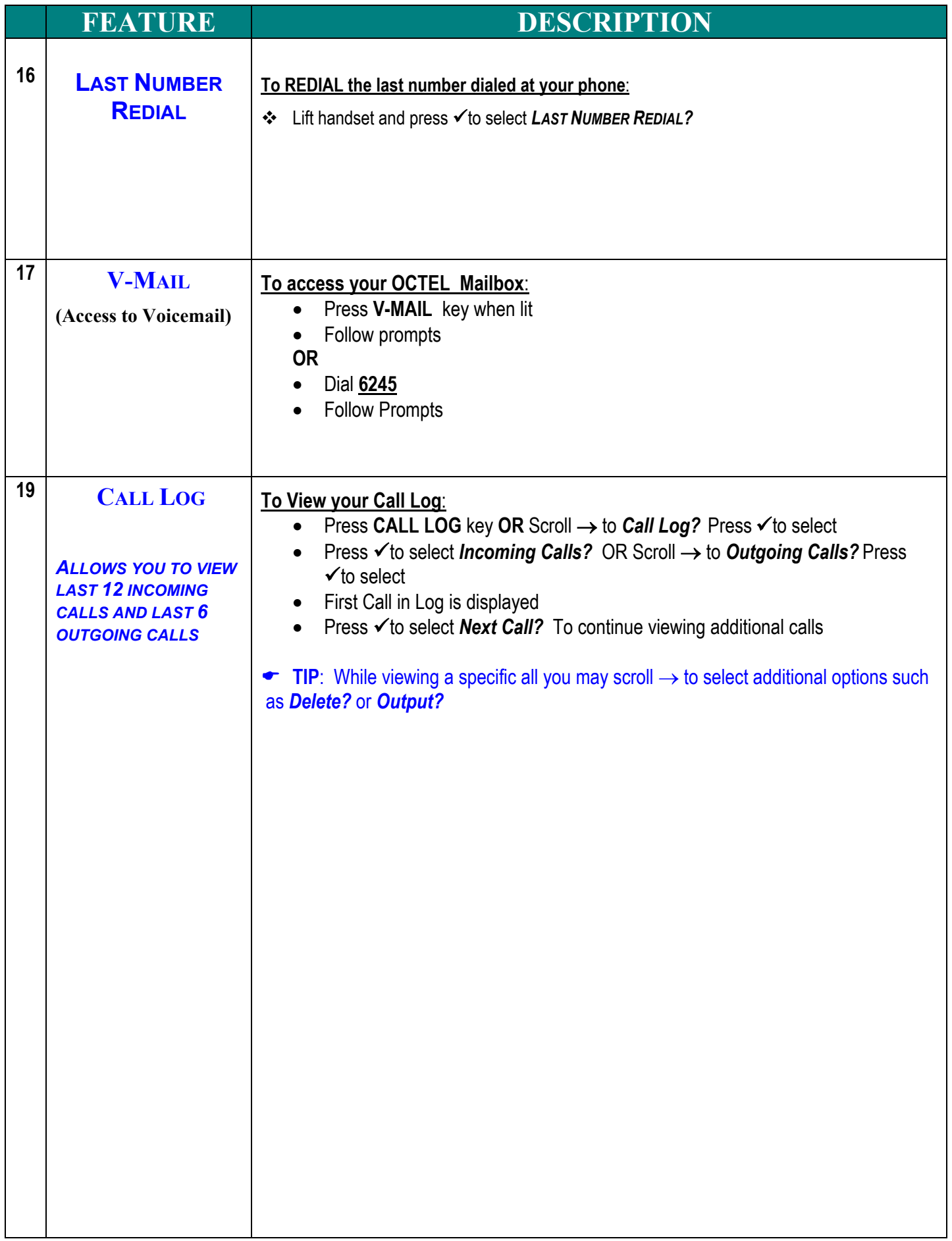

# **NOTES:**